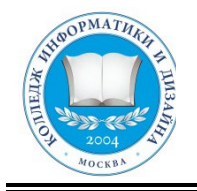

# **«КОЛЛЕДЖ ИНФОРМАТИКИ И ДИЗАЙНА» Профессиональное образовательное частное**

**учреждение**

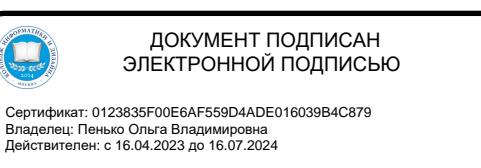

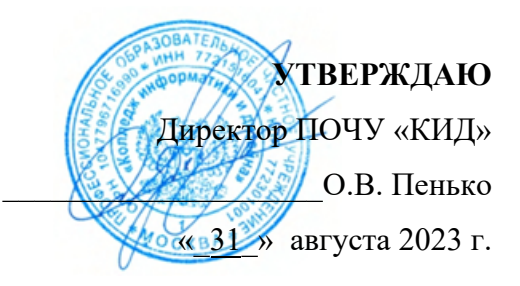

# **РАБОЧАЯ ПРОГРАММА УЧЕБНОЙ ДИСЦИПЛИНЫ**

# **МДК.02 ОСНОВЫ ПРОЕКТНОЙ И КОМПЬЮТЕРНОЙ ГРАФИКИ**

## **Специальность СПО: 54.02.01 Дизайн (по отраслям)**

**на базе основного общего образования на базе среднего общего образования**

**Форма обучения очная**

(очная, заочная, очно-заочная)

Москва

2023

Рабочая программа учебной дисциплины МДК.02 Основы проектной и компьютерной графики профессионального цикла разработана с учетом примерной основной профессиональной образовательной программы подготовки специалистов среднего звена и ФГОС СПО 54.02.01 Дизайн (по отраслям)

Организация-разработчик: Профессиональное образовательное частное учреждение «Колледж информатики и дизайна»

#### ОДОБРЕНА

Предметно-цикловой комиссией общих гуманитарных и социальноэкономических, математических и общих естественнонаучных, профессиональных дисциплин

Протокол № 7 от « 23 » августа 20 23 г.

Председатель предметно-цикловой комиссии общих гуманитарных и социальноэкономических, математических и общих естественнонаучных дисциплин

Da / Черная Н.В. (Подпись) (Ф.И.О.)

## **СОДЕРЖАНИЕ**

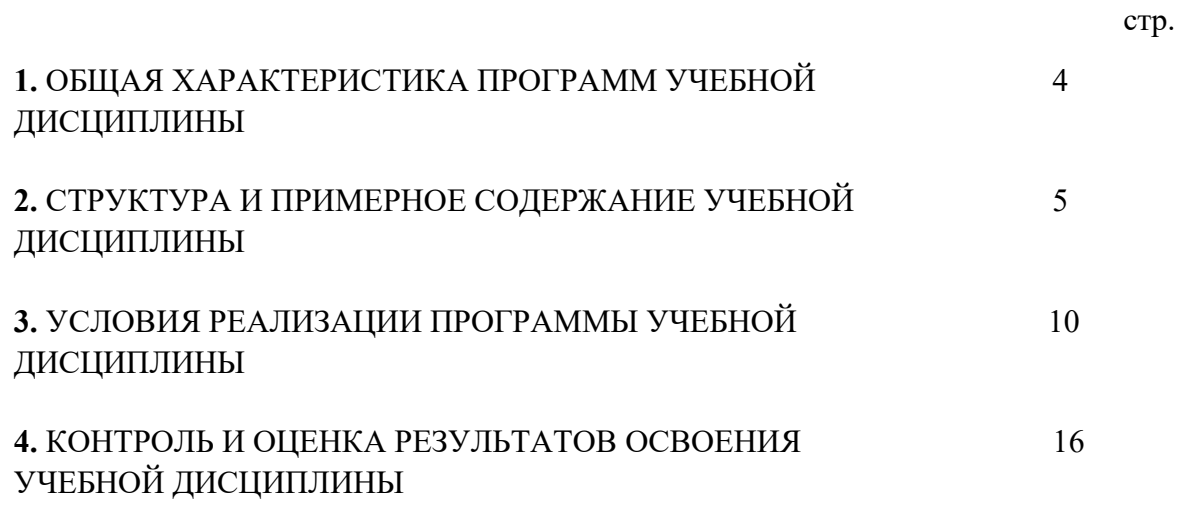

## **1. ОБЩАЯ ХАРАКТЕРИСТИКА ПРОГРАММЫ УЧЕБНОЙ ДИСЦИПЛИНЫ ОП.13. ОСНОВЫ ПРОЕКТНОЙ И КОМПЬЮТЕРНОЙ ГРАФИКИ**

## **1.1. Область применения программы**

Программа учебной дисциплины является частью основной образовательной программы в соответствии с ФГОС СПО по специальности 07.02.01 Архитектура и входит в общепрофессиональный учебный цикл.

## **1.2. Цель и планируемые результаты освоения дисциплины:**

Выпускник, освоивший образовательную программу, должен обладать следующими общими компетенциями (далее - ОК):

ОК 1. Выбирать способы решения задач профессиональной деятельности, применительно к различным контекстам;

ОК 2. Осуществлять поиск, анализ и интерпретацию информации, необходимой для выполнения задач профессиональной деятельности;

ОК 03. Планировать и реализовывать собственное профессиональное и личностное развитие;

ОК 09. Использовать информационные технологии в профессиональной деятельности;

ПК 1.3. Оформлять графически и текстом проектную документацию по разработанным отдельным архитектурным и объемно-планировочным решениям;

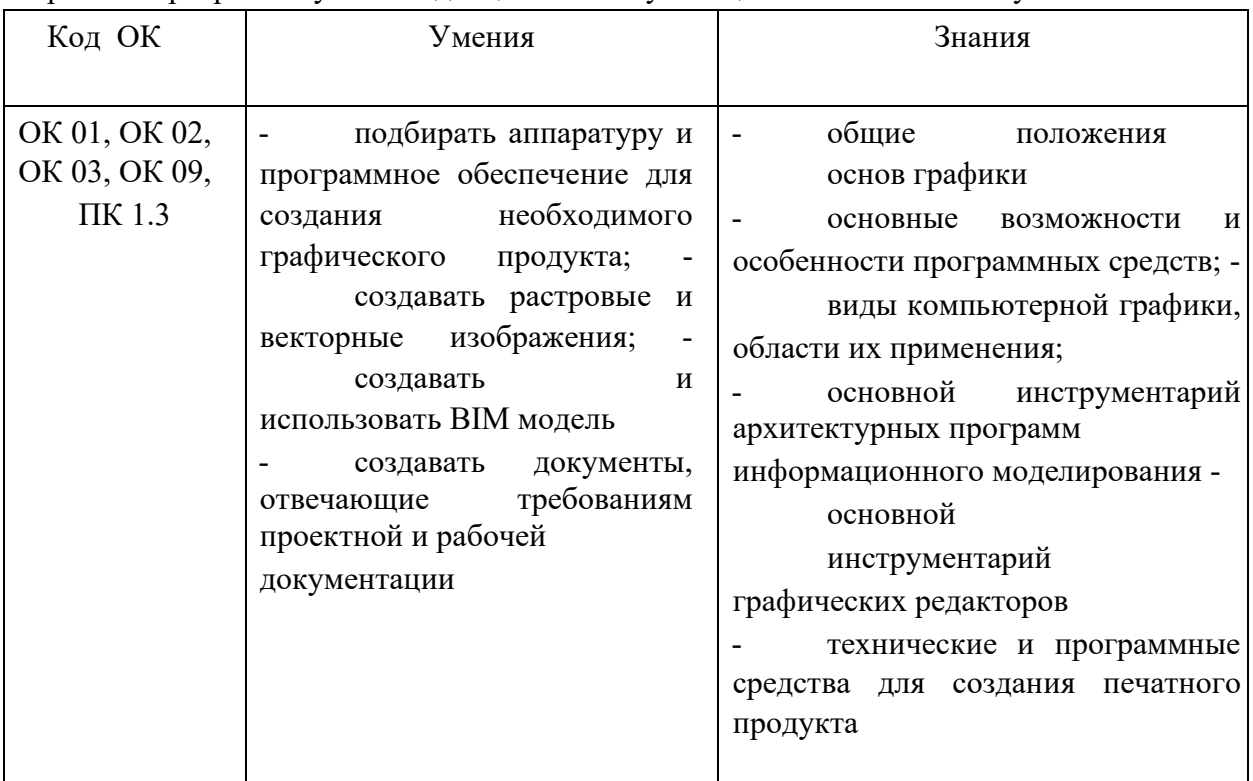

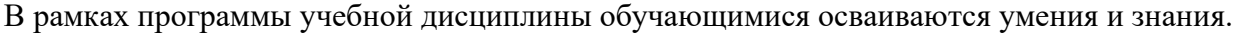

# **Требования к формированию личностных результатов**

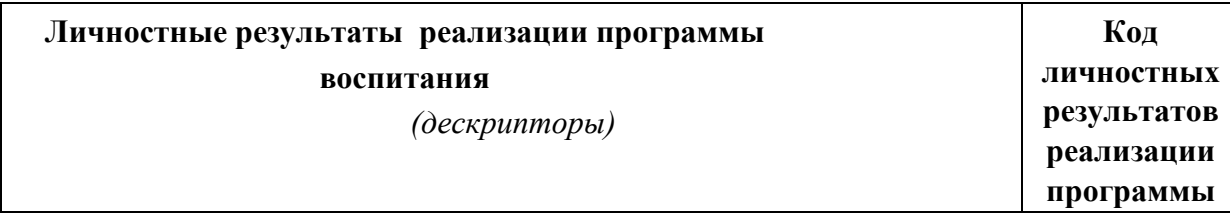

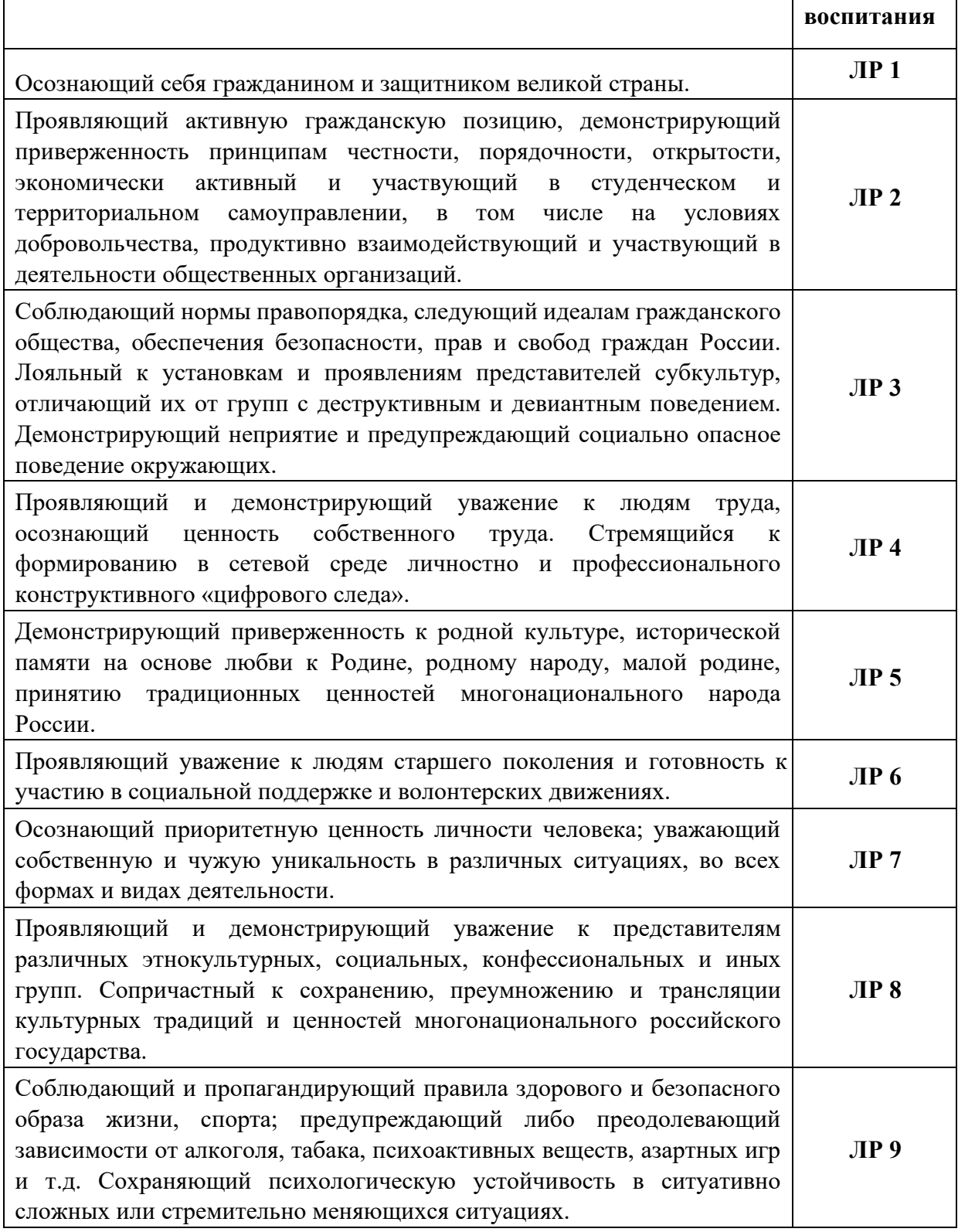

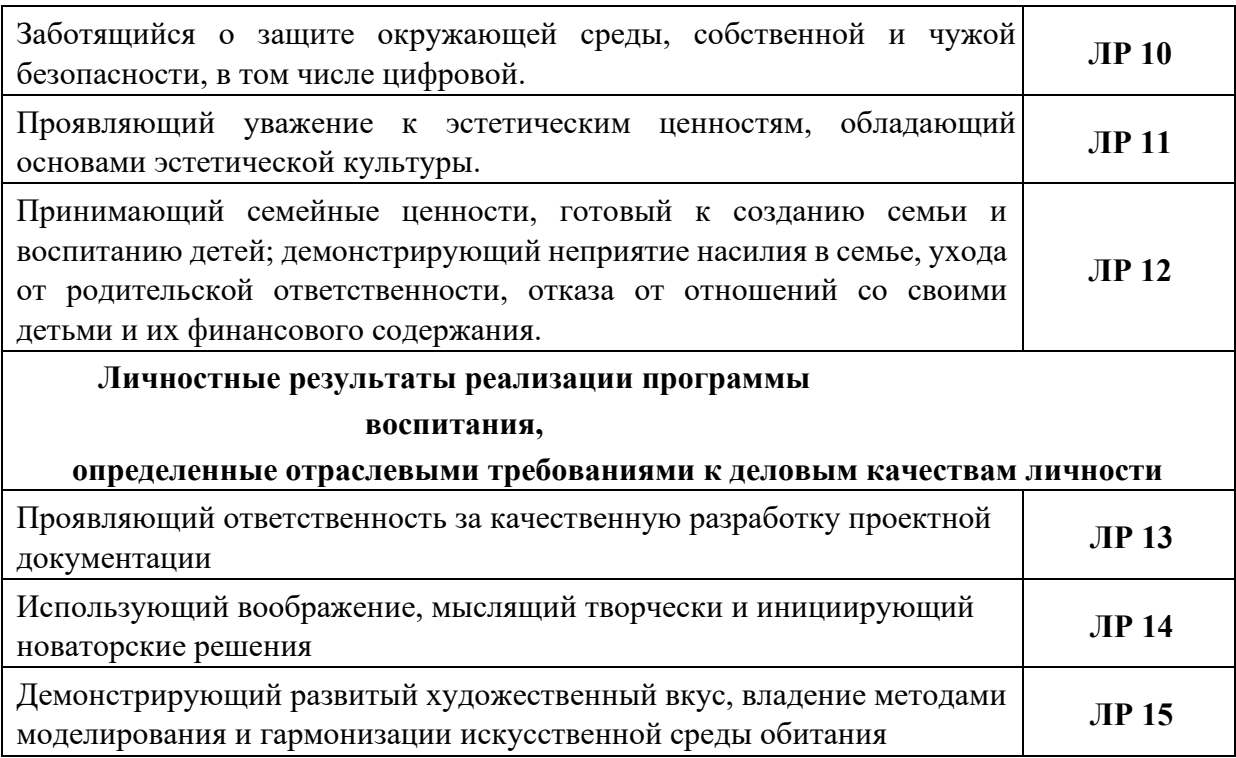

# **2. СТРУКТУРА И СОДЕРЖАНИЕ УЧЕБНОЙ ДИСЦИПЛИНЫ**

# **2.1. Объем учебной дисциплины и виды учебной работы**

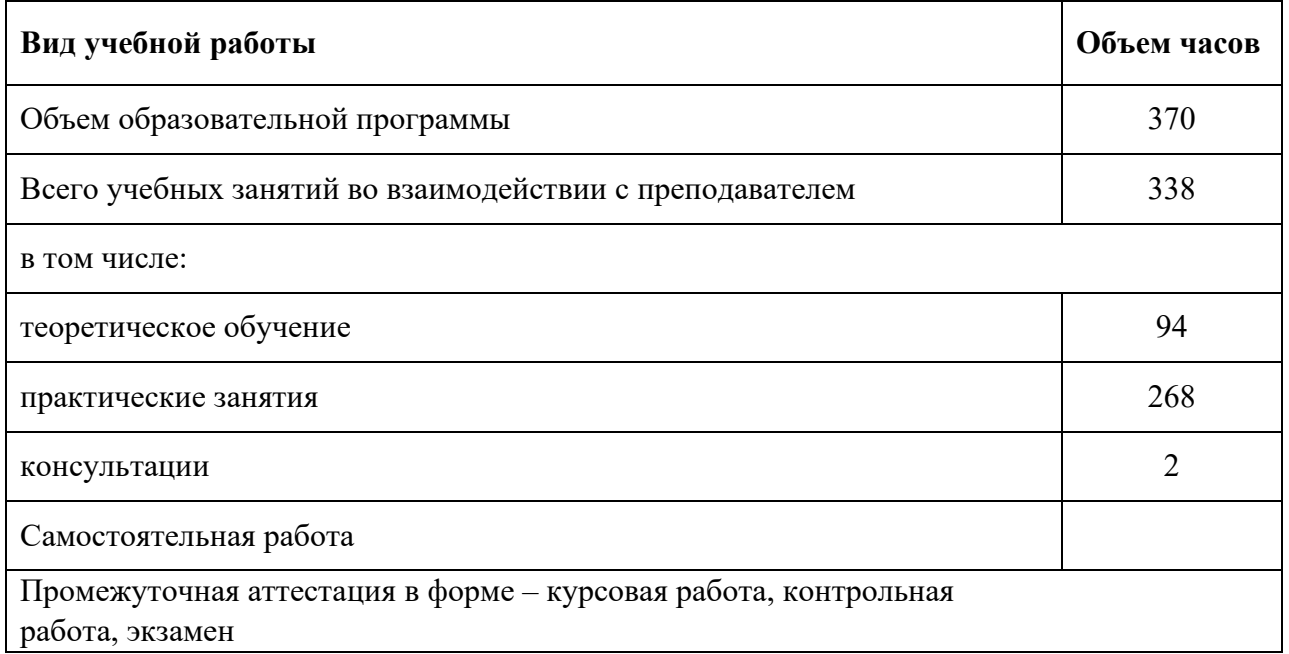

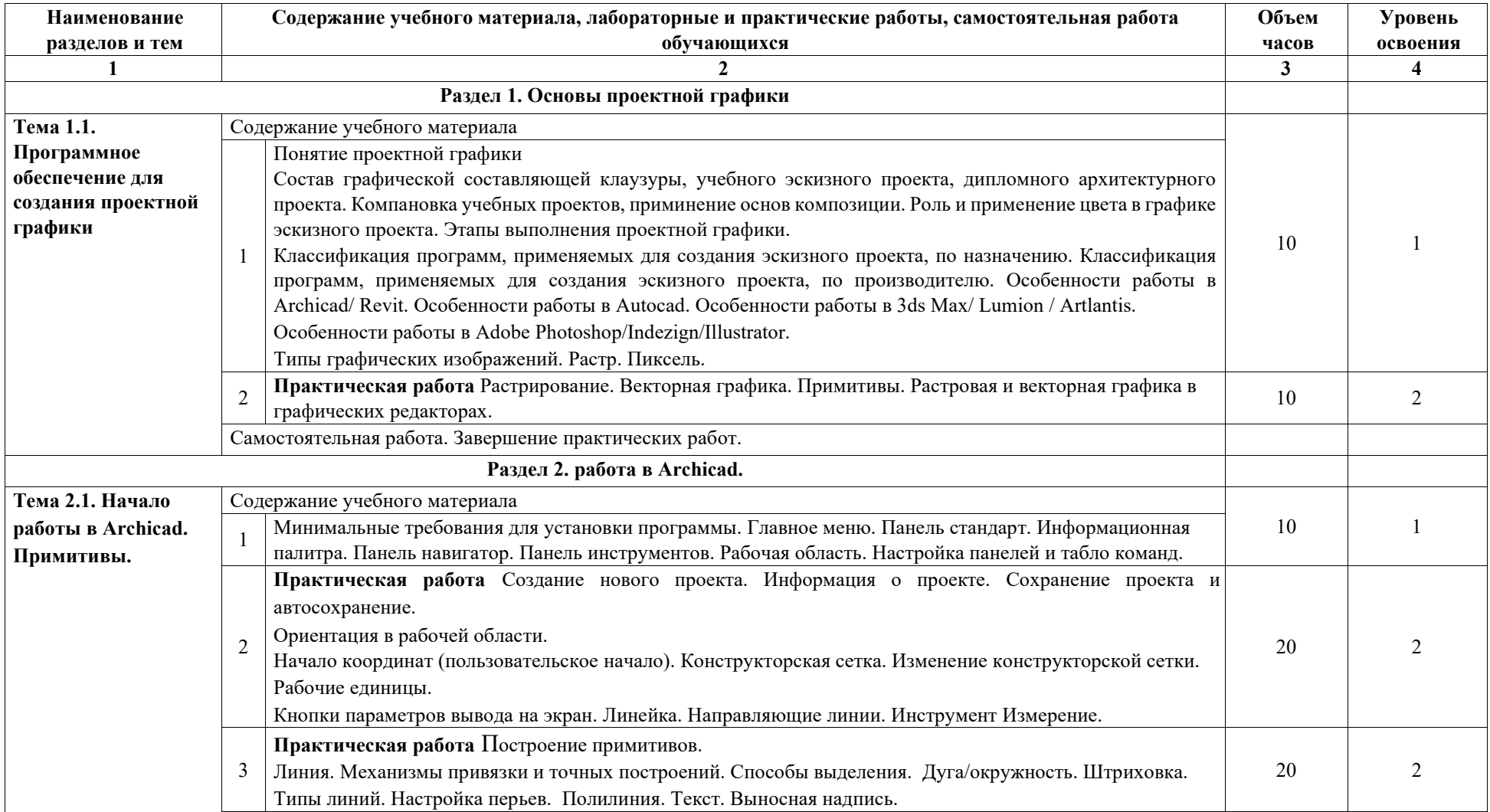

## **2.2. Тематический план и содержание учебной дисциплины**

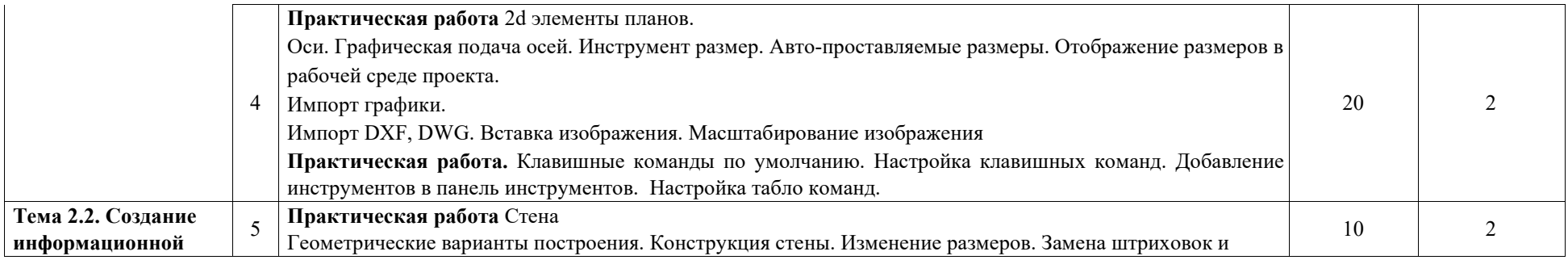

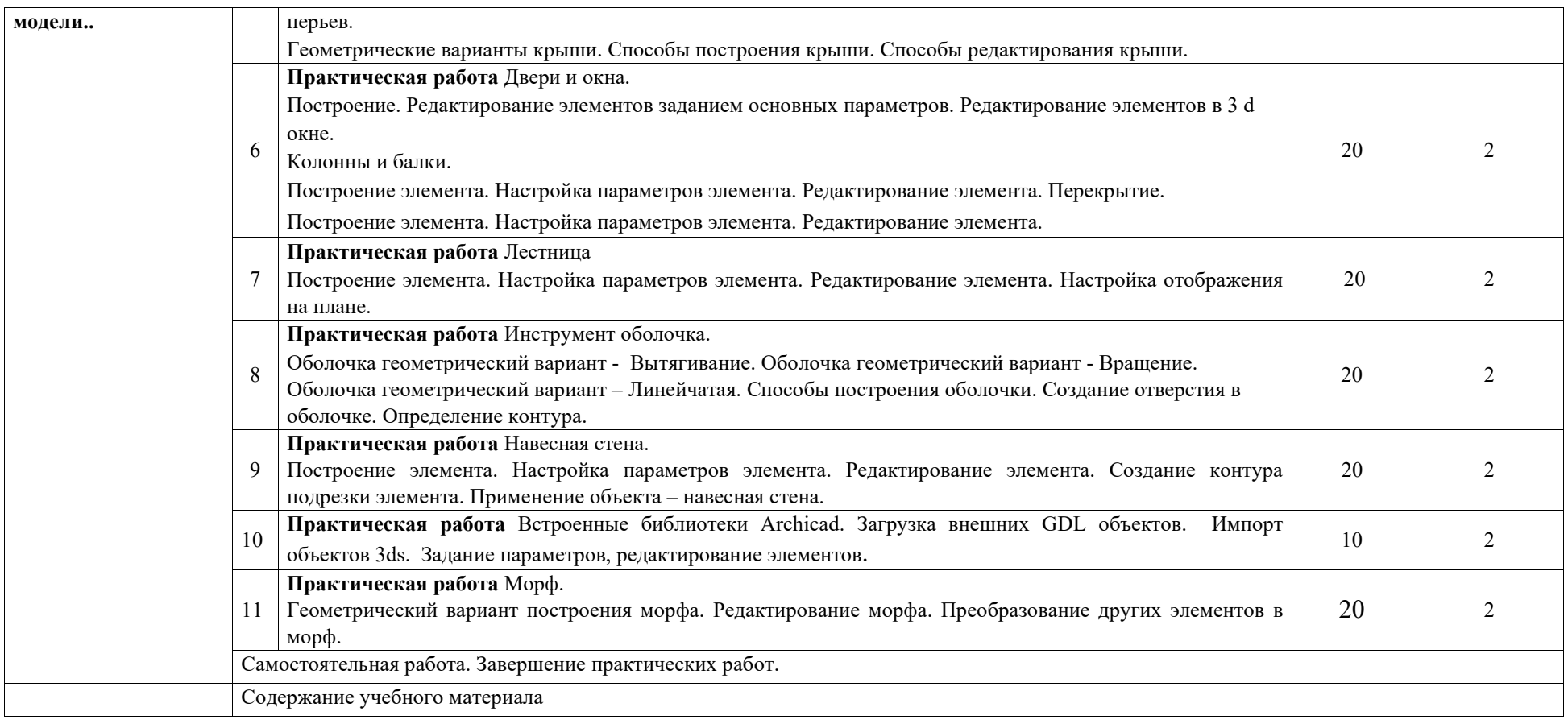

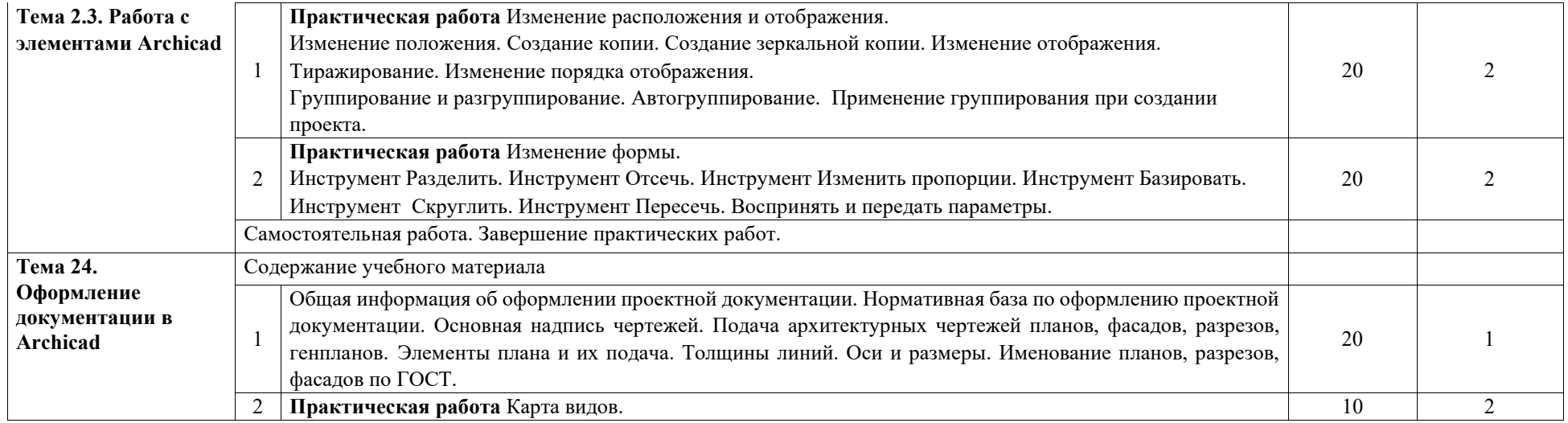

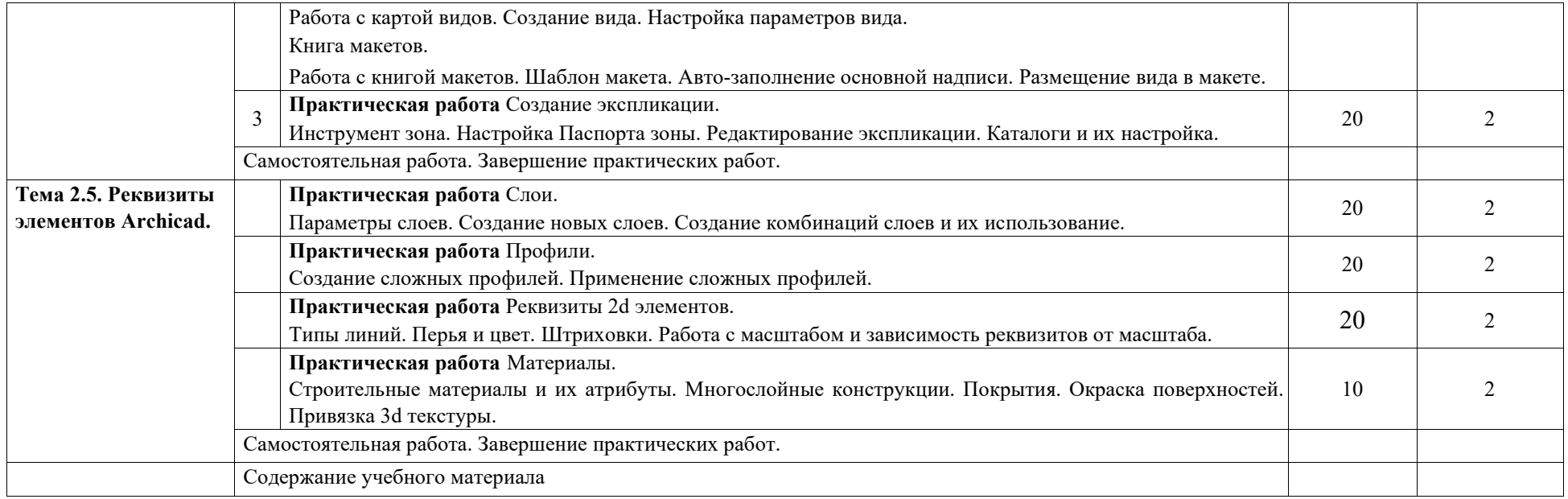

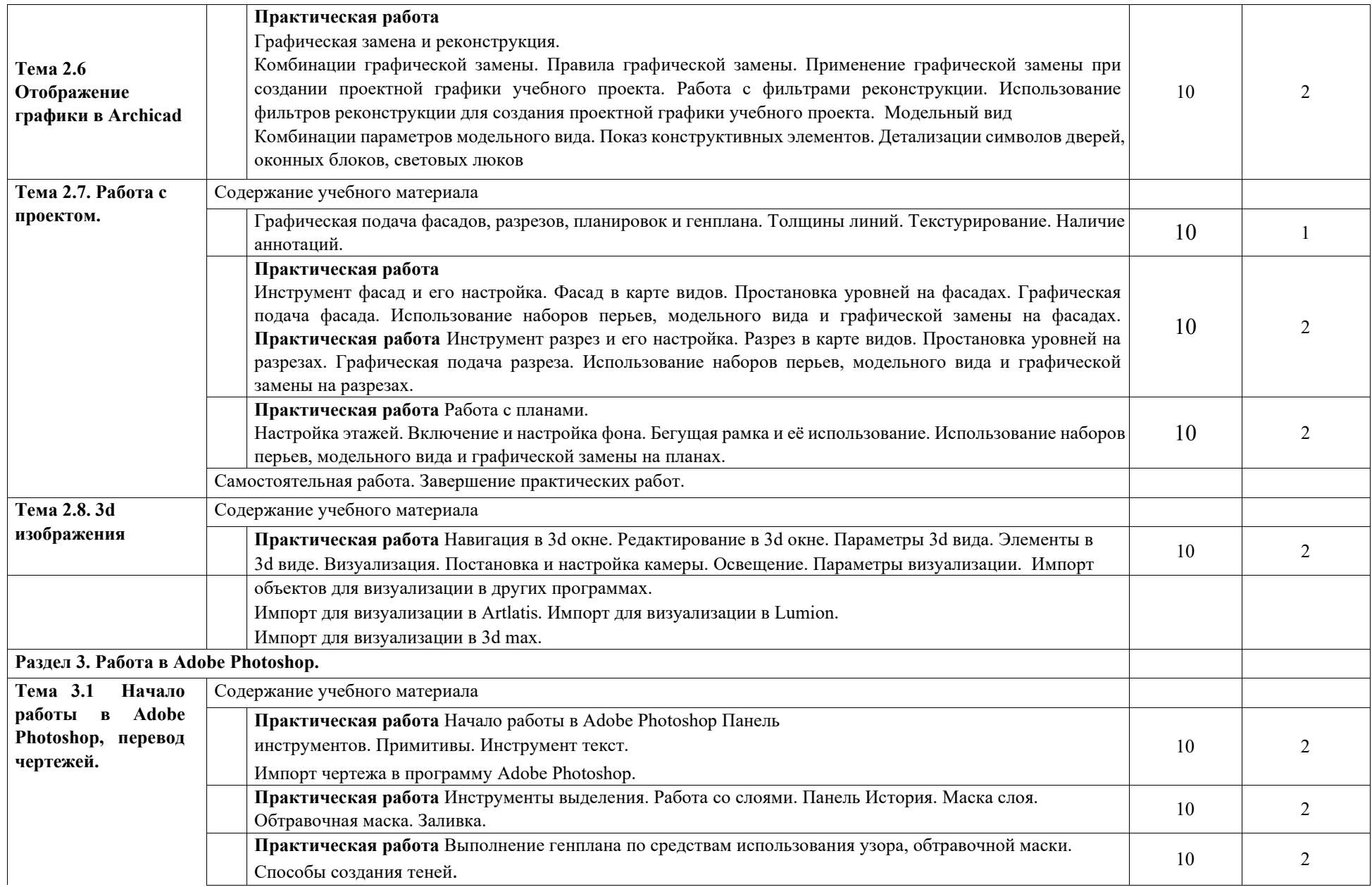

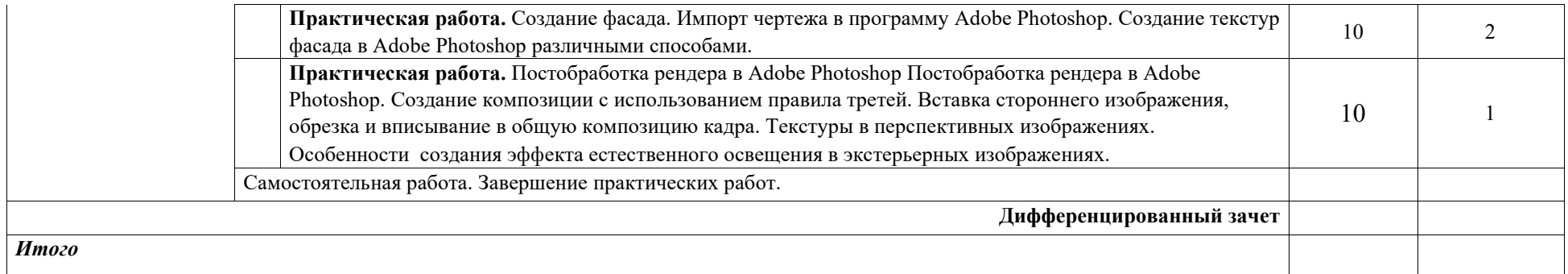

Для характеристики уровня освоения учебного материала используются следующие обозначения:

- 1. ознакомительный (узнавание ранее изученных объектов, свойств);
- 2. репродуктивный (выполнение деятельности по образцу, инструкции или под руководством)
- 3. продуктивный (планирование и самостоятельное выполнение деятельности, решение проблемных задач)

## **3. УСЛОВИЯ РЕАЛИЗАЦИИ ПРОГРАММЫ ДИСЦИПЛИНЫ**

#### **3.1. Требования к минимальному материально-техническому обеспечению**

## **Лаборатория компьютерной графики и автоматизированных систем проектирования**

(учебные аудитории для проведения занятий всех видов, в том числе групповых и индивидуальных консультаций, текущего контроля и промежуточной аттестации)

## **Лаборатория компьютерной графики и автоматизированных систем проектирования**

- комплекты учебной мебели
- доска
- демонстрационное оборудование проектор и экран
- компьютеры
- учебно-наглядные пособия

#### **Библиотека, читальный зал с выходом в сеть Интернет**

- комплекты учебной мебели
- компьютерная техника с подключением к сети «Интернет», доступом в электронную информационно-образовательную среду и электронно-библиотечную систему

**Помещение для самостоятельной работы и курсового проектирования** (учебная аудитория для проведения занятий всех видов, в том числе групповых и индивидуальных консультаций, текущего контроля и промежуточной аттестации)

- комплекты учебной мебели
- доска
- ТВ панель
- компьютер
- ноутбуки

#### **3.2. Информационное обеспечение обучения**

#### **Перечень учебных изданий, Интернет-ресурсов, дополнительной литературы**

#### **Основная литература**

1. Барышников, А. П. Перспектива: учебник / А. П. Барышников. — Москва: Издательство Юрайт, 2021. — 178 с. — (Антология мысли). — ISBN 978-5-534-

12052-3. — Текст: электронный // Образовательная платформа Юрайт [сайт]. — URL[:](https://urait.ru/bcode/476513) https://urait.[ru/bcode/476513](https://urait.ru/bcode/476513) 

2. Чекмарев, А. А. Начертательная геометрия: учебник для среднего профессионального образования / А. А. Чекмарев. — 2-е изд., испр. и доп. — Москва: Издательство Юрайт, 2021. — 147 с. — (Профессиональное образование). — ISBN 978-5-534-07019-4. — Текст: электронный //

Образовательная платформа Юрайт [сайт]. — URL: [h](https://urait.ru/bcode/471134)ttps://urait.[ru/bcode/471134](https://urait.ru/bcode/471134) 

3. Супрун, Л. И. Начертательная геометрия: учебник / Л. И. Супрун, Е. Г. Супрун.

— Красноярск: Сибирский федеральный университет, 2018. — 244 c. — ISBN 978-5- 7638-3802-2. — Текст: электронный // Электронно-библиотечная система IPR BOOKS: [сайт]. — URL: http://www.iprbookshop.ru/84259.htm

- 4. Константинов, А. В. Начертательная геометрия: учебное пособие для среднего профессионального образования / А. В. Константинов. — Москва: Издательство Юрайт, 2021. — 389 с. — (Профессиональное образование). — ISBN 978-5-534-
- 13496-4. Текст: электронный // Образовательная платформа Юрайт
- [сайт]. URL[:](https://urait.ru/bcode/476434) https://urait.[ru/bcode/476434](https://urait.ru/bcode/476434) 
	- 5. Теория построения проекционного чертежа. Перспектива. Геометрические основы: учебное пособие по специальности 08.05.01 Строительство уникальных зданий и сооружений / Т. М. Кондратьева, О. В. Крылова, М. В. Царева, В. А. Борисова. — Москва: МИСИ-МГСУ, ЭБС АСВ, 2019. — 71 c. — ISBN 978-5-
- 7264-2073-8. Текст: электронный // Электронно-библиотечная система IPR BOOKS:
- [сайт]. URL: http://www.iprbookshop.ru/99746.html
	- 6. Кобяк, А. Ю. Перспектива: учебное пособие / А. Ю. Кобяк. Санкт-Петербург: Санкт-Петербургский государственный университет промышленных технологий и дизайна, 2019. — 92 c. —— Текст: электронный // Электроннобиблиотечная система IPR BOOKS: [сайт]. — URL: http://www.iprbookshop.ru/102655.htm

#### **Дополнительная литература**

- 1. Чекмарев, А. А. Черчение: учебник для среднего профессионального образования / А. А. Чекмарев. — 2-е изд., перераб. и доп. — Москва: Издательство Юрайт, 2021. — 275 с. — (Профессиональное образование). — ISBN 978-5-534-09554-8. — Текст: электронный // Образовательная платформа Юрайт [сайт]. — URL[:](https://urait.ru/bcode/471135) https://urait.[ru/bcode/471135](https://urait.ru/bcode/471135)
- 2. Скакова, А. Г. Рисунок и живопись: учебник для среднего профессионального образования / А. Г. Скакова. — Москва: Издательство Юрайт, 2021. — 164 с. — (Профессиональное образование). — ISBN 978-5-534-11360-0. — Текст: электронный // Образовательная платформа Юрайт [сайт]. —

URL: [https://urait.ru/bcode/4](https://urait.ru/bcode/475748)[75748](https://urait.ru/bcode/475748)

3. Константинов, А. В. Начертательная геометрия. Сборник заданий: учебное пособие для среднего профессионального образования / А. В. Константинов. — 2-е изд., испр. и доп. — Москва: Издательство Юрайт, 2021. — 623 с. — (Профессиональное образование). — ISBN 978-5-534-12452-1. — Текст: электронный // Образовательная платформа Юрайт [сайт]. —

URL: <https://urait.ru/bcode/476435>

4. Хейфец, А. Л. Инженерная графика для строителей: учебник для среднего профессионального образования / А. Л. Хейфец, В. Н. Васильева, И. В. Буторина. — 2-е изд., перераб. и доп. — Москва: Издательство Юрайт, 2021. — 258 с. — (Профессиональное образование). — ISBN 978-5-534-10287-1. — Текст: электронный // Образовательная платформа Юрайт [сайт]. —

URL: <https://urait.ru/bcode/475583>

5. Козлова, И. С. Начертательная геометрия: учебное пособие / И. С. Козлова, Ю. В. Щербакова. — 2-е изд. — Саратов: Научная книга, 2019. — 127 c. — ISBN

978-5-9758-1752-5. — Текст: электронный // Электронно-библиотечная система IPR BOOKS: [сайт]. — URL: http://www.iprbookshop.ru/81030.html

6. Борисенко, И. Г. Начертательная геометрия. Начертательная геометрия и инженерная графика: учебник / И. Г. Борисенко, К. С. Рушелюк, А. К.

Толстихин. — 8-е изд. — Красноярск: Сибирский федеральный университет, 2018. — 332 c. — ISBN 978-5-7638-3757-5. — Текст: электронный // Электронно-библиотечная система IPR BOOKS: [сайт]. — URL: http://www.iprbookshop.ru/84258.html

## **Ресурсы сети «Интернет»**

- 1. e-Library.ru [Электронный ресурс]: Научная электронная библиотека. – URL: http://elibrary.ru/.
- 2. Научная электронная библиотека «КиберЛенинка» [Электронный ресурс]. – URL: http://cyberleninka.ru/

## **Печатные издания**

- 1. Архитектура и строительство России
- 2. Архитектура. Строительство. Дизайн
- 3. Градостроительство и архитектура
- 4. Проект Россия с приложениями
- 5. Архитектурные исследования
- 6. Вестник. Зодчий. 21 век
- 7. Вестник Томского государственного архитектурного университета

## **4. КОНТРОЛЬ И ОЦЕНКА РЕЗУЛЬТАТОВ ОСВОЕНИЯ ДИСЦИПЛИНЫ**

Контроль и оценка результатов освоения дисциплины осуществляются преподавателем в процессе проведения практических занятий и лабораторных работ, тестирования, а также выполнения обучающимися индивидуальных заданий, проектов, исследований.

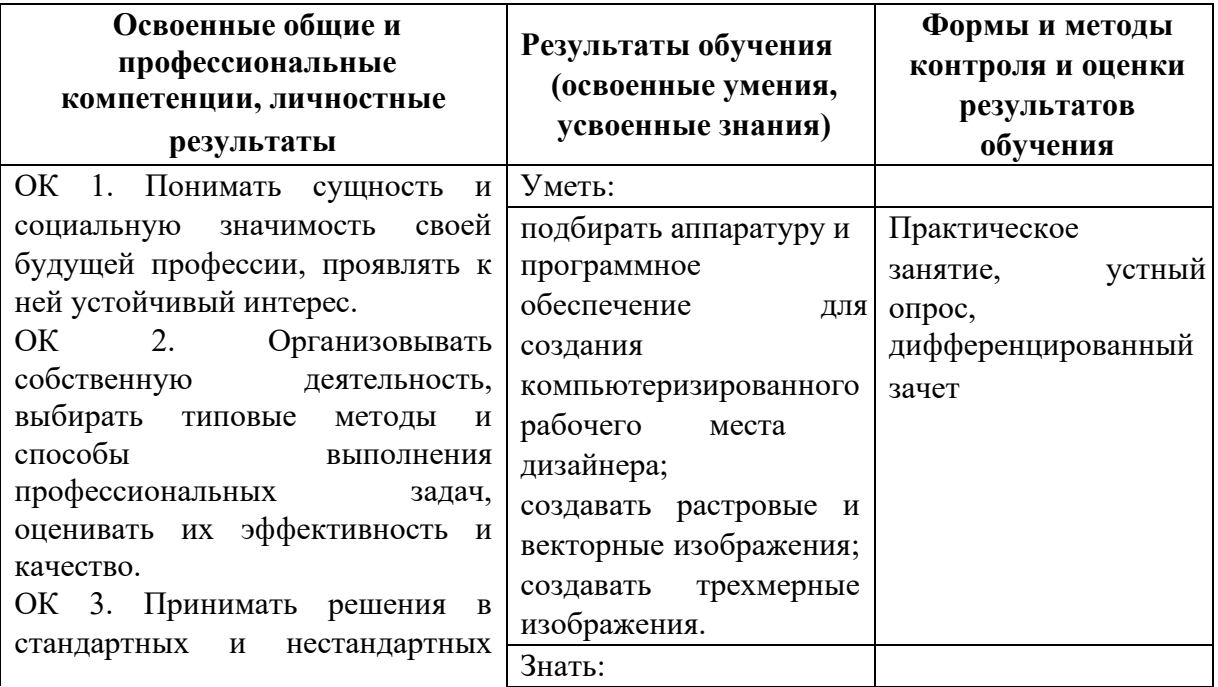

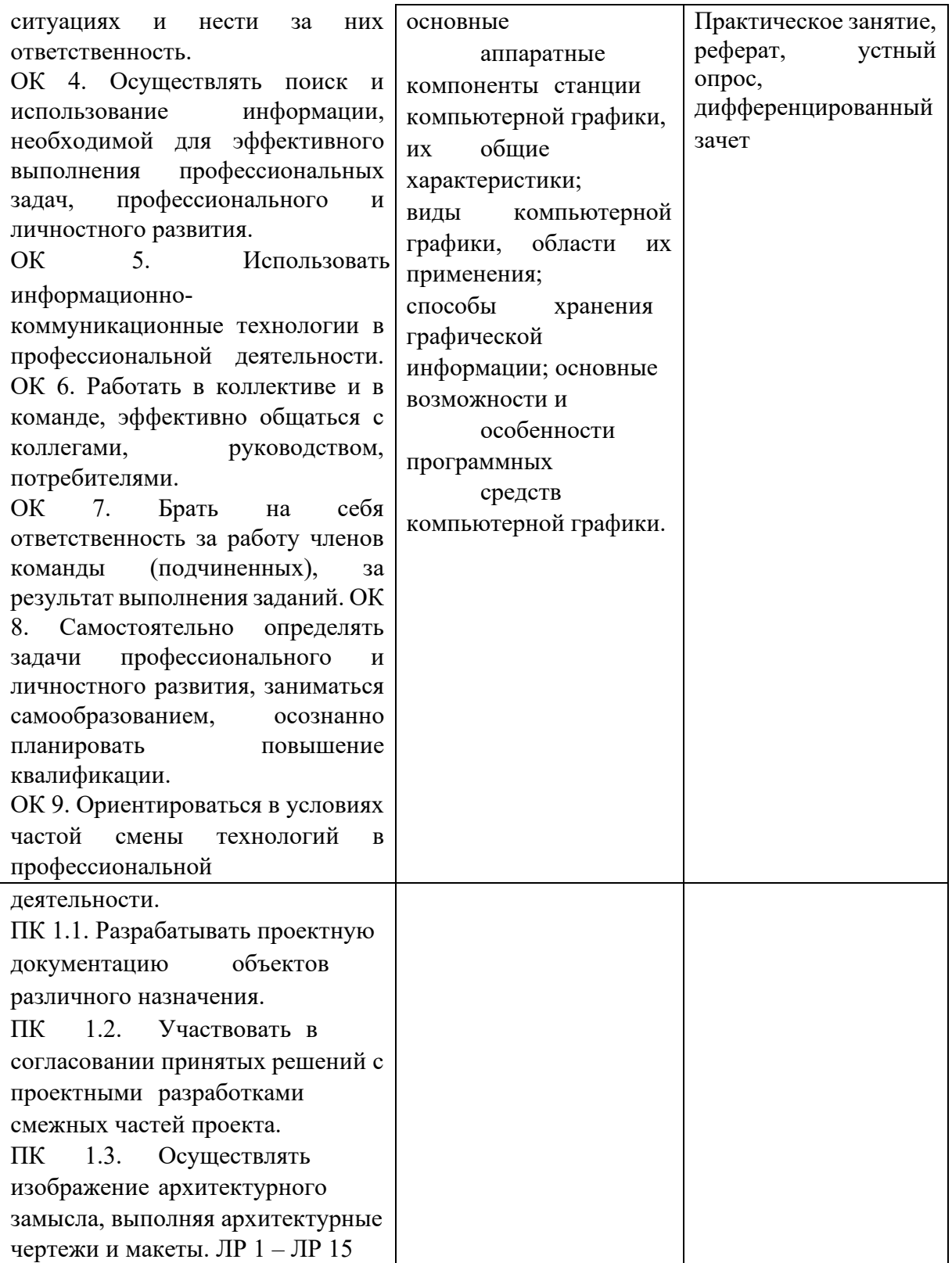

## **ЛИСТ ИЗМЕНЕНИЙ**

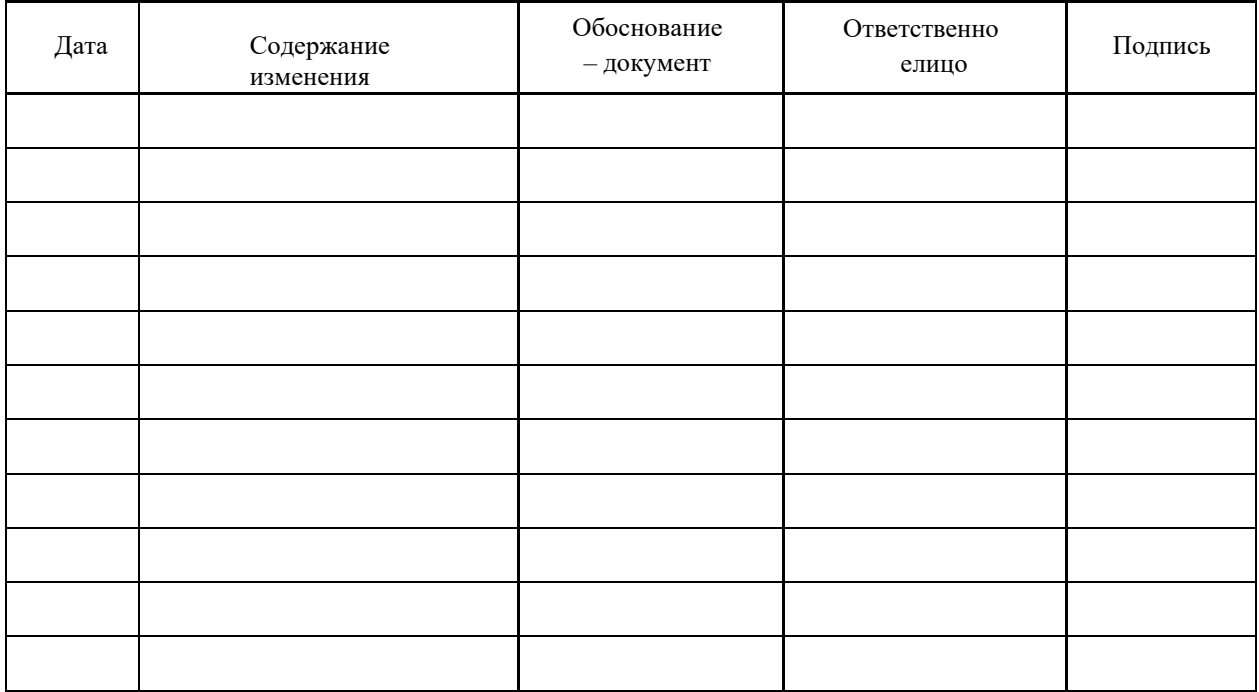